# **МИНИСТЕРСТВО НАУКИ И ВЫСШЕГО ОБРАЗОВАНИЯ РОССИЙСКОЙ ФЕДЕРАЦИИ** Федеральное государственное бюджетное образовательное учреждение высшего образования «ТОМСКИЙ ГОСУДАРСТВЕННЫЙ УНИВЕРСИТЕТ СИСТЕМ УПРАВЛЕНИЯ И РАДИОЭЛЕКТРОНИКИ» (ТУСУР)

КАФЕДРА ЭКОНОМИКИ

Васильковская Н.Б.

Методические указания к лабораторным работам и самостоятельной работе студентов по дисциплине «Облачные технологии ведения бизнеса (ГПО-1) »

2018

Методические указания к лабораторным работам и самостоятельной работе студентов по дисциплине «Облачные технологии ведения бизнеса (ГПО-1)». Н.Б. Васильковская; Федеральное государственное бюджетное образовательное учреждение высшего образования, Томский государственный университет систем управления и радиоэлектроники, Кафедра экономики – Томск: ТУСУР, 2018- 16 с.

Пособие содержит методические указания по выполнению лабораторных работ. Предназначено для студентов, обучающихся по экономическим направлениям.

# Содержание

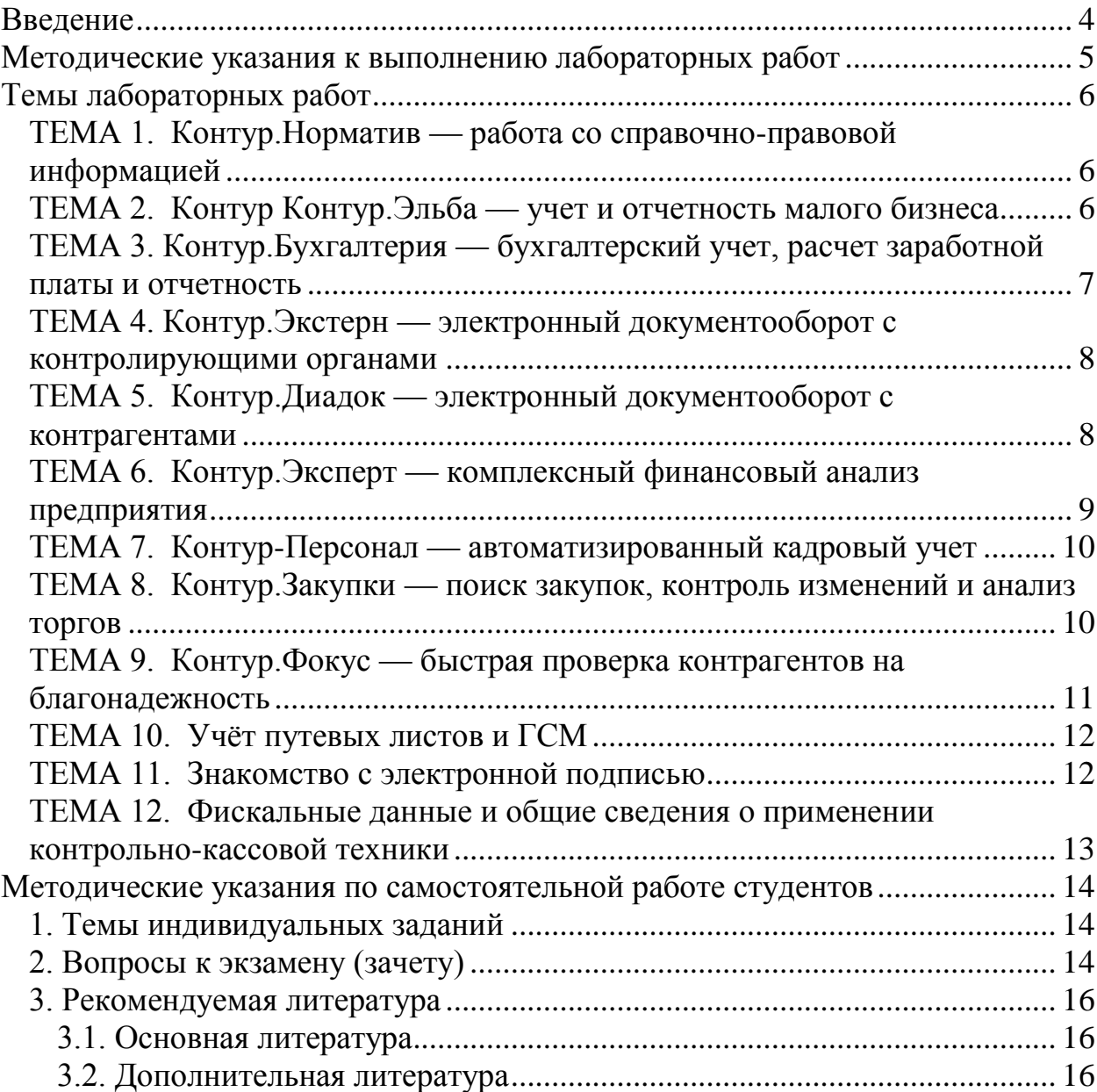

# **Введение**

<span id="page-3-0"></span>Целью методических указаний является закрепление теоретических знаний, полученных студентами по курсу «Облачные технологии ведения бизнеса (ГПО-1)» и освоение современных форм ведения бизнеса.

Преподавание дисциплины направлено на формирование у студентов представления о содержании современных форм ведения бизнеса.

Целью лабораторных работ является углубление знаний в области Облачных технологий ведения бизнеса и выработка навыков самостоятельного анализа, обобщения, интерпретации информации, необходимой для расчета экономических и социально-экономических показателей, характеризующих деятельность хозяйствующих субъектов; принятия управленческих решений на этапах инициации, планирования, организации, контроля ведения бизнеса на основе количественного и качественного анализа информации, построения экономических, финансовых и организационно-управленческих моделей.

После завершения курса «Облачные технологии ведения бизнеса» студент будет иметь представление об особенностях подходов к ведению бизнеса в различных стандартах; знать содержание и основные процедуры ведения бизнеса; представлять инструментарий организации работы по ведения бизнеса. Студент будет уметь анализировать окружение бизнеса; принимать участие в разработке концепции и построении модели бизнеса; проводить обоснование разделов собственного бизнеса в соответствии с заданием на разработку бизнеса.

Пособие включает планы лабораторных работ, перечни заданий для обсуждения, краткие методические указания.

# <span id="page-4-0"></span>**Методические указания к выполнению лабораторных работ**

В качестве источников информации для решения лабораторных работ использованы данные сайта Академии продуктов Контура (https://school.kontur.ru/courses/ap-2). При выполнении заданий следует использовать современную информацию, в соответствии со списком основной и дополнительной литературы, а также использовать данные сайта Академии продуктов Контура и др. После выполнения лабораторных работ проводится обсуждение их результатов.

#### **Требования к технике безопасности**

Перед началом лабораторных работ студенты должны получить инструктаж по технике безопасности в лаборатории и ознакомиться с правилами эксплуатации приборов и другого оборудования, используемого при выполнении работ. Инструктаж проводит преподаватель, ведущий занятия. После проведения инструктажа студент расписывается в регистрационном журнале о том, что он ознакомлен с правилами безопасной работы в лаборатории и обязуется их выполнять. Студенты, не прошедшие инструктаж, к работе не допускаются. Студенты, замеченные в нарушении настоящих правил, отстраняются от выполнения лабораторных работ.

#### **Порядок оформления работ**

Результаты работы описывают, придерживаясь определенной последовательности: название лабораторной работы, дата выполнения; цель работы; краткая теория вопроса; полученные результаты; выводы по результатам работы. Отчет оформляется в соответствии с требованиями ОС ТУСУР 01-2013. Образовательный стандарт вуза ОС ТУСУР 02-2013. Работы студенческие по направлениям подготовки и специальностям гуманитарного профиля. Общие требования и правила оформления.

# **Темы лабораторных работ**

#### <span id="page-5-1"></span><span id="page-5-0"></span>**ТЕМА 1. Контур.Норматив — работа со справочно-правовой информацией**

Актуальность нормативных документов является важным фактором для бухгалтеров, т.к. использование ошибочных сведений чревато серьезными финансовыми рисками. В рамках предлагаемого урока рассматривается онлайн-сервис для работы со справочно-правовой информацией. Важной особенностью которого является то, что пользователям предоставляется самые актуальные версии нормативных документов.

После теоретического урока предложено выполнить практическую работу в сервисе Контур.Норматив. Подробное описание практики и необходимые приложения доступны для скачивания в материалах к уроку.

Тест по данной теме позволит оценить уровень усвоения знаний. Переходить к тестированию рекомендуется только после выполнения практической работы, в противном случае возможны затруднения при ответе на часть вопросов.

Тестирование позволит проверить насколько хорошо усвоен материал пройденного урока. Перед началом тестирования рекомендуем выполнить практическое задание, в противном случае возможны затруднения при ответе на часть вопросов.

#### **Задания**

1. Назовите основные ключевые моменты урока.

2. Перечислите необходимые условия для применения информации в практической деятельности.

3. Выскажите Ваше мнение о возможности применения информации урока в практической деятельности.

#### <span id="page-5-2"></span>**ТЕМА 2. Контур Контур.Эльба — учет и отчетность малого бизнеса**

Посмотрев запись данного урока Вы получите представление о том, каким образом сервис Контур.Эльба может быть использован на этапе постановки на учет в контролирующих органах. Благодаря экспертному обзору, Вы увидите как данный онлайн-сервис автоматизирует бухгалтерию предпринимателя, тем самым экономя его время и деньги.

Для закрепления полученных знаний необходимо выполнить практическую работу. Подробное описание практики и необходимые приложения доступны для скачивания в материалах к уроку.

Тест по данной теме позволит оценить уровень усвоения знаний. Переходить к тестированию рекомендуется только после выполнения практической работы, в противном случае возможны затруднения при ответе на часть вопросов.

### **Задания**

1. Назовите основные ключевые моменты урока.

2. Перечислите необходимые условия для применения информации в практической деятельности.

3. Выскажите Ваше мнение о возможности применения информации урока в практической деятельности.

# <span id="page-6-0"></span>**ТЕМА 3. Контур.Бухгалтерия — бухгалтерский учет, расчет заработной платы и отчетность**

Использование онлайн-сервиса для ведения бухгалтерии позволяет бухгалтеру выполнять свои профессиональные функции без привязки к своему рабочему. Эксперты компании СКБ Контур показывают, как с помощью сервиса Контур.Бухгалтерия решаются ежедневные задачи бухгалтера. Для быстрого перехода к нужным темам может быть использовано «Содержание».

Практическая работа в изучаемом сервисе позволит обрести практические навыки решения бухгалтерских задач. Подробное описание практики и необходимые приложения доступны для скачивания в материалах к уроку.

Тест по данной теме позволит оценить уровень усвоения знаний. Переходить к тестированию рекомендуется только после выполнения практической работы, в противном случае возможны затруднения при ответе на часть вопросов.

# **Задания**

1. Назовите основные ключевые моменты урока.

2. Перечислите необходимые условия для применения информации в практической деятельности.

3. Выскажите Ваше мнение о возможности применения информации урока в практической деятельности.

# <span id="page-7-0"></span>**ТЕМА 4. Контур.Экстерн — электронный документооборот с контролирующими органами**

Урок посвящен наиболее распространенному способу представления документов в государственные контролирующие органы — электронному документообороту (ЭДО). Особый акцент сделан на различиях, которые следует учитывать бухгалтерам и руководителям при работе с разными направлениями документооборота.

Выполнение практических заданий позволит лучше понять нюансы работы с электронными документами. Все задания выполняются в одной из самых популярных систем ЭДО — Контур.Экстерн. Подробное описание практики и необходимые приложения доступны для скачивания в материалах к уроку.

Тест по данной теме позволит оценить уровень усвоения знаний. Переходить к тестированию рекомендуется только после выполнения практической работы, в противном случае возможны затруднения при ответе на часть вопросов.

#### **Задания**

1. Назовите основные ключевые моменты урока.

2. Перечислите необходимые условия для применения информации в практической деятельности.

3. Выскажите Ваше мнение о возможности применения информации урока в практической деятельности.

# <span id="page-7-1"></span>**ТЕМА 5. Контур.Диадок — электронный документооборот с контрагентами**

Российские организации могут обмениваться друг с другом первичными документами в электронном виде. Такой обмен осуществляется через оператора электронного документооборота с помощью соответствующей системы. Это гораздо более быстрый, безопасный и удобный способ, нежели печать документов и их последующая отправка почтовым отправлением. В

данном уроке рассмотрены преимущества электронного документооборота и его особенности.

Практическая работа выполняется в системе Контур.Диадок. Подробное описание практики и необходимые приложения доступны для скачивания в материалах к уроку.

Тест по данной теме позволит оценить уровень усвоения знаний. Переходить к тестированию рекомендуется только после выполнения практической работы, в противном случае возможны затруднения при ответе на часть вопросов.

#### **Задания**

1. Назовите основные ключевые моменты урока.

2. Перечислите необходимые условия для применения информации в практической деятельности.

3. Выскажите Ваше мнение о возможности применения информации урока в практической деятельности.

# <span id="page-8-0"></span>**ТЕМА 6. Контур.Эксперт — комплексный финансовый анализ предприятия**

Регулярная оценка финансовых показателей компании позволяет контролировать еѐ развитие, и избегать риски. Для выполнения подобной работы используются специализированные программы. Онлайн-сервиса Контур.Эксперт проводит различные виды анализа на основании данных бухгалтерской отчетности.

Выполнение практической работы будет способствовать обретению навыков проведения финансового анализа и оценки вероятности выездной проверки. Подробное описание практики и необходимые приложения доступны для скачивания в материалах к уроку.

Тест по данной теме позволит оценить уровень усвоения знаний. Переходить к тестированию рекомендуется только после выполнения практической работы, в противном случае возможны затруднения при ответе на часть вопросов.

#### **Задания**

1. Назовите основные ключевые моменты урока.

2. Перечислите необходимые условия для применения информации в практической деятельности.

3. Выскажите Ваше мнение о возможности применения информации урока в практической деятельности.

# <span id="page-9-0"></span>**ТЕМА 7. Контур-Персонал — автоматизированный кадровый учет**

Работа сотрудника кадровой службы на первый взгляд не заметна. Однако, имеет высочайшую важность и требует хорошего знания предметной области. Малейшая ошибка в документах, может привести к серьезным последствиям для любого сотрудника, следовательно, отразиться и на деятельности всей организации. Внедрение средств автоматизированного учета позволяет упростить работу кадровика и минимизировать вероятность появления ошибок.

Практическая работа выполняется в системе Контур-Персонал. Задания ориентированы на широкий круг пользователей. Подробное описание практики и необходимые приложения доступны для скачивания в материалах к уроку.

Тест по данной теме позволит оценить уровень усвоения знаний. Переходить к тестированию рекомендуется только после выполнения практической работы, в противном случае возможны затруднения при ответе на часть вопросов.

#### **Задания**

1. Назовите основные ключевые моменты урока.

2. Перечислите необходимые условия для применения информации в практической деятельности.

3. Выскажите Ваше мнение о возможности применения информации урока в практической деятельности.

### <span id="page-9-1"></span>**ТЕМА 8. Контур.Закупки — поиск закупок, контроль изменений и анализ торгов**

Использование электронных торговых площадок (ЭТП) для поиска клиентов активно используется как крупными, так и небольшими организациями. В рамках представленного урока рассказывается о нормативных документах, регламентирующих поведение электронных торгов, электронной подписи и сервисе для поиска заявок на различных площадках. Видео для урока подготовлено на основе записи вебинара.

Если видео не воспроизводится, то воспользуйтесь резервной записью.

Практическая работа выполняется в сервисе Контур.Закупки. Выполнение заданий позволит приобрести навык по поиску закупок по заданным параметрам и проведение анализа состоявшихся торгов.

Тест по данной теме позволит оценить уровень усвоения знаний. Переходить к тестированию рекомендуется только после выполнения практической работы, в противном случае возможны затруднения при ответе на часть вопросов.

### **Задания**

1. Назовите основные ключевые моменты урока.

2. Перечислите необходимые условия для применения информации в практической деятельности.

3. Выскажите Ваше мнение о возможности применения информации урока в практической деятельности.

# <span id="page-10-0"></span>**ТЕМА 9. Контур.Фокус — быстрая проверка контрагентов на благонадежность**

Экономия на проверке поставщиков, подрядчиков, заказчиков и иных контрагентах может быть чревата существенными финансовыми репутационными рисками. В крупных организациях для минимизации подобных рисков создаются специальные отделы и управления. В средних и малых организациях функции по проверке контрагентов ложатся на плечи руководителя или бухгалтера. Данный урок познакомит с онлайн-сервисом, позволяющим получать информацию о российский организациях.

Практическая работа выполняется в сервисе Контур.Фокус. В процессе выполнения задания формируется практический навык работы с прикладным онлайн-сервисом.

Тест по данной теме позволит оценить уровень усвоения знаний. Переходить к тестированию рекомендуется только после выполнения практической работы, в противном случае возможны затруднения при ответе на часть вопросов.

# **Задания**

1. Назовите основные ключевые моменты урока.

2. Перечислите необходимые условия для применения информации в практической деятельности.

3. Выскажите Ваше мнение о возможности применения информации урока в практической деятельности.

#### **ТЕМА 10. Учѐт путевых листов и ГСМ**

<span id="page-11-0"></span>Автомобиль на предприятии — это не только удобство и прибыль, но и необходимость точной оценки, выполняемой им работы, а в добавок ещё и учѐт соответствующих расходов. Посмотрев запись урока Вы узнаете, кто ведет первичный учет, какие показатели и факторы следует учитывать, а также познакомитесь с инструментом, который может быть использован для автоматизации данного учета.

Практическая работа выполняется в программе «Учет путевых листов и ГСМ». Задания ориентированы на широкий круг пользователей. Подробное описание практики и необходимые приложения доступны для скачивания в материалах к уроку.

Тест по данной теме позволит оценить уровень усвоения знаний. Переходить к тестированию рекомендуется только после выполнения практической работы, в противном случае возможны затруднения при ответе на часть вопросов.

#### **Задания**

1. Назовите основные ключевые моменты урока.

2. Перечислите необходимые условия для применения информации в практической деятельности.

3. Выскажите Ваше мнение о возможности применения информации урока в практической деятельности.

#### **ТЕМА 11. Знакомство с электронной подписью**

<span id="page-11-1"></span>Электронная подпись (ЭП) регулярно используется руководителями, бухгалтерами, юристами, документоведами, снабженцами и иными ответственными сотрудниками организации Также ЭП регулярно пользуются индивидуальные предприниматели. Все чаще физические лица используют еѐ для получения услуг в электронном виде. Количество людей, использующих ЭП растет стремительными темпами. По данным удостоверяющего центра СКБ Контур за последнюю пару лет количество ЭП, использующихся для подписания налоговой отчетности увеличилось на 22%, а число тех, кто может использовать ЭП для работы с электронными торговыми площадками увеличилось в четыре раза (!). Несомненно, в обозримом будущем ЭП станет таким-же неотъемлемым атрибутом каждого

совершеннолетнего человека, как паспорт. Поэтому, важно понимать, что она из себя представляет и как еѐ можно получить. В рамках данного урока даны ответы на эти вопросы.

Практическая работа ориентирована на широкий круг пользователей и позволит подготовить компьютер к работе с ЭП. Подробное описание практики и необходимые приложения доступны для скачивания в материалах к уроку.

Тест по данной теме позволит оценить уровень усвоения знаний. Переходить к тестированию рекомендуется только после выполнения практической работы, в противном случае возможны затруднения при ответе на часть вопросов.

# **Задания**

1. Назовите основные ключевые моменты урока.

2. Перечислите необходимые условия для применения информации в практической деятельности.

3. Выскажите Ваше мнение о возможности применения информации урока в практической деятельности.

# <span id="page-12-0"></span>**ТЕМА 12. Фискальные данные и общие сведения о применении контрольно-кассовой техники**

Применение российскими организациями и предпринимателями контрольно-кассовых аппаратов регламентировано Федеральным законом от от 22.05.2003 N 54-ФЗ. Однако, этот вопрос касается не только собственников бизнеса, но и их клиентов — физических лиц, т.е. каждого из нас. Материалы данного урока ориентированы на тех, кто получает экономическое образование и желает лучше разобраться в вопросах взаимодействия бизнеса с клиентами и контролирующими органами.

Тест по данной теме позволит оценить уровень усвоения знаний. Переходить к тестированию рекомендуется только после просмотра записи урока, в противном случае возможны затруднения при ответе на часть вопросов.

# **Задания**

1. Назовите основные ключевые моменты урока.

2. Перечислите необходимые условия для применения информации в практической деятельности.

3. Выскажите Ваше мнение о возможности применения информации урока в практической деятельности.

# <span id="page-13-1"></span><span id="page-13-0"></span>**Методические указания по самостоятельной работе студентов**

# **1. Темы индивидуальных заданий**

1. Определите и опишите суть раздела Контур.Норматив — работа со справочно-правовой информацией

2. Определите и опишите суть раздела Контур Контур.Эльба — учет и отчетность малого бизнеса

3. Определите и опишите суть раздела Контур.Бухгалтерия —

бухгалтерский учет, расчет заработной платы и отчетность

4. Определите и опишите суть раздела Контур.Экстерн — электронный документооборот с контролирующими органами

5. Определите и опишите суть раздела Контур.Диадок — электронный документооборот с контрагентами

6. Определите и опишите суть раздела Контур.Эксперт — комплексный финансовый анализ предприятия

7. Определите и опишите суть раздела Контур-Персонал —

автоматизированный кадровый учет

8. Определите и опишите суть раздела Контур.Закупки — поиск закупок, контроль изменений и анализ торгов

9. Определите и опишите суть раздела Контур.Фокус — быстрая проверка контрагентов на благонадежность

10. Определите и опишите суть раздела Учѐт путевых листов и ГСМ

11. Определите и опишите суть раздела Знакомство с электронной подписью

12. Определите и опишите суть раздела Фискальные данные и общие сведения о применении контрольно-кассовой техники

# **2. Вопросы к экзамену (зачету)**

<span id="page-13-2"></span>1. Дайте подробные анализ содержания Контур.Норматив — работа со справочно-правовой информацией

2. Дайте подробные анализ содержания Контур Контур.Эльба — учет и отчетность малого бизнеса

3. Дайте подробные анализ содержания Контур.Бухгалтерия бухгалтерский учет, расчет заработной платы и отчетность

4. Дайте подробные анализ содержания Контур.Экстерн — электронный документооборот с контролирующими органами

5. Дайте подробные анализ содержания Контур.Диадок — электронный документооборот с контрагентами

6. Дайте подробные анализ содержания Контур.Эксперт — комплексный финансовый анализ предприятия

7. Дайте подробные анализ содержания Контур-Персонал автоматизированный кадровый учет

8. Дайте подробные анализ содержания Контур.Закупки — поиск закупок, контроль изменений и анализ торгов

9. Дайте подробные анализ содержания Контур.Фокус — быстрая проверка контрагентов на благонадежность

10. Дайте подробные анализ содержания Контур.Учѐт путевых листов и ГСМ

11. Дайте подробные анализ содержания Контур.Знакомство с электронной подписью

12. Дайте подробные анализ содержания Контур.Фискальные данные и общие сведения о применении контрольно-кассовой техники

### **3. Рекомендуемая литература**

#### **3.1. Основная литература**

<span id="page-15-1"></span><span id="page-15-0"></span>1. Курс для студентов. Контур. [Электронный ресурс] — Режим доступа: https://school.kontur.ru/courses/ap-2 (дата обращения 31.07.2018).

2. Описание практической работы в Контур.Нормативе. [Электронный ресурс] — Режим доступа: https://school.kontur.ru/ajax/courses/ap-2/lesson-1/download?fileName=963\_.pdf (дата обращения 31.07.2018).

3. Материалы для выполнения практической работы в Контур.Эльбе [Электронный ресурс] — Режим доступа: https://school.kontur.ru/ajax/courses/ap-2/lesson-2/download?fileName=931\_.zip (дата обращения 31.07.2018).

# **3.2. Дополнительная литература**

<span id="page-15-2"></span>4. Материалы для выполнения практической работы в Дидоке [Электронный ресурс] — Режим доступа: https://school.kontur.ru/ajax/courses/ap-2/lesson-5/download?fileName=3234\_.zip (дата обращения 31.07.2018).

5. Практические задания в сервисе Эксперт [Электронный ресурс] — Режим доступа: https://school.kontur.ru/ajax/courses/ap-2/lesson-6/download?fileName=3242\_.zip (дата обращения 31.07.2018).